# **ARCCOTH**

# PURPOSE

Compute the hyperbolic arccotangent for a variable or parameter.

# **DESCRIPTION**

The hyperbolic arccotangent is the number whose hyperbolic cotangent is equal to the given value. The hyperbolic cotangent is defined as:

$$
\operatorname{arccoth}(x) = \frac{1}{2} \log \left( \frac{x+1}{x-1} \right) \qquad \text{for } x > 1, x < 1 \tag{Eq 7-102}
$$

Input values in the range -1 to 1 generate an error message.

## SYNTAX

LET <y2> = ARCCOTH(<y1>) <SUBSET/EXCEPT/FOR qualification>

where  $\langle y1 \rangle$  is a number, parameter, or variable;

 $<$ y2> is a variable or a parameter (depending on what  $<$ y1> is) where the computed hyperbolic arccotangent value is stored,; and where the <SUBSET/EXCEPT/FOR qualification> is optional.

## EXAMPLES

LET  $A = ARCCOTH(-2)$ LET  $X2 = ARCCOTH(X1)$ LET  $X2 = ARCCOTH(X1-4)$ 

# DEFAULT

None

#### SYNONYMS

None

# RELATED COMMANDS

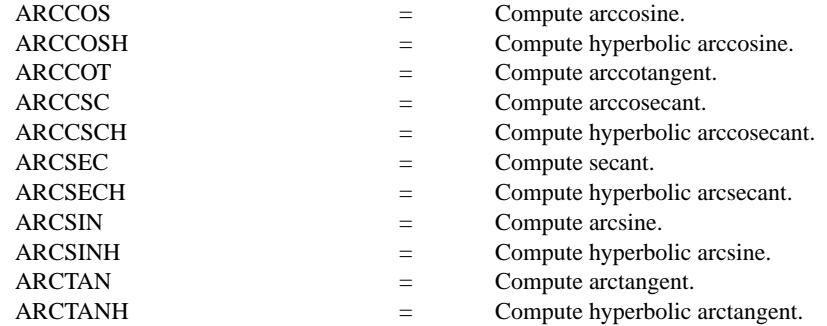

# APPLICATIONS

**Trigonometry** 

#### IMPLEMENTATION DATE

Pre-1987

## **Trigonometric Library Functions ARCCOTH**

# PROGRAM

X1LABEL HYPERBOLIC COTANGENT(Y) Y1LABEL ARCCOTH(X) TITLE ARCCOTH FOR  $X = -10$  TO  $10$ PLOT ARCCOTH $(X)$  FOR  $X = 1.01$  .01 2.0 AND PLOT ARCCOTH $(X)$  FOR  $X = 2.110$  AND PLOT ARCCOTH $(X)$  FOR  $X = -1.01 -01 -2$  AND PLOT ARCCOTH $(X)$  FOR  $X = -2 -1 -10$ LINE DOT MOVEDATA -10 0 DRAWDATA 10 0 MOVEDATA 1 3 DRAWDATA 1 -3 MOVEDATA -1 3 DRAWDATA -1 -3

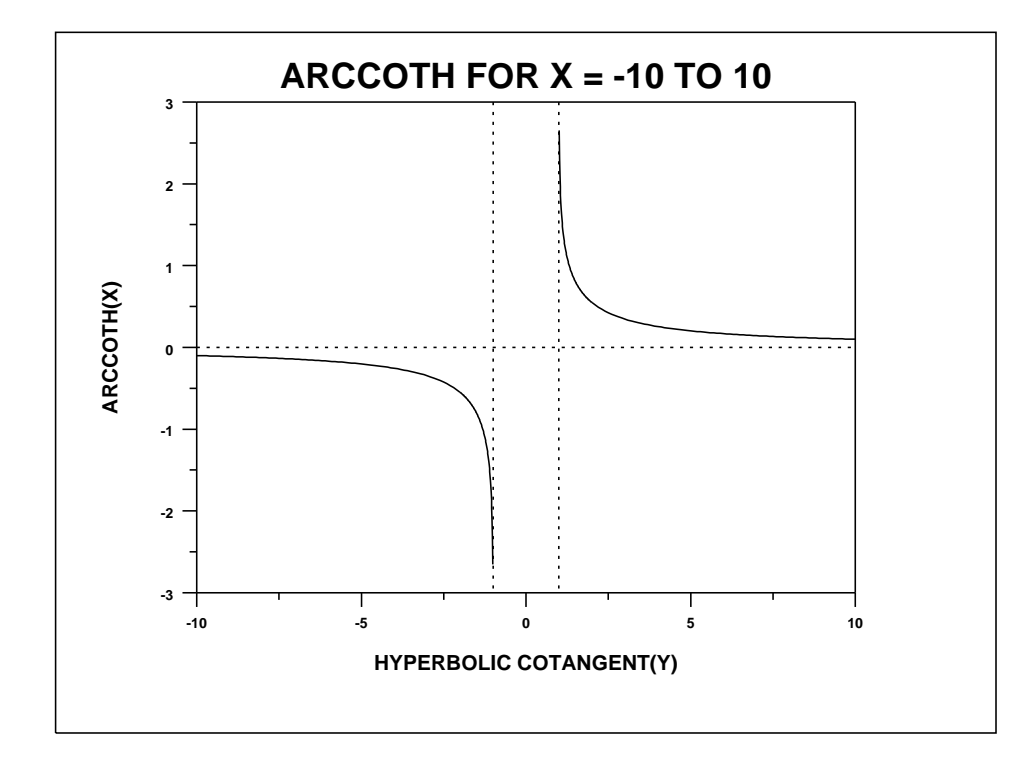